# **ALGUNS PROCEDIMENTOIS PARA AQUISIÇÃO DE DADOS COM O ARDUINO**

### **Escolher a placa Nano**

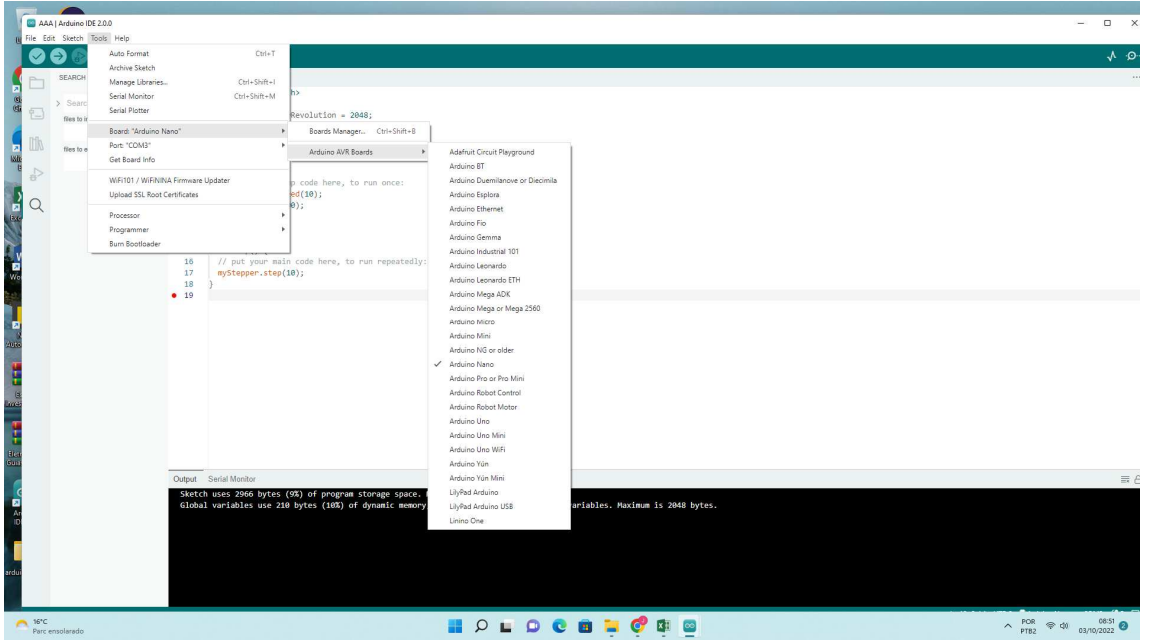

## **Verificar qual porta USB está sendo usada**

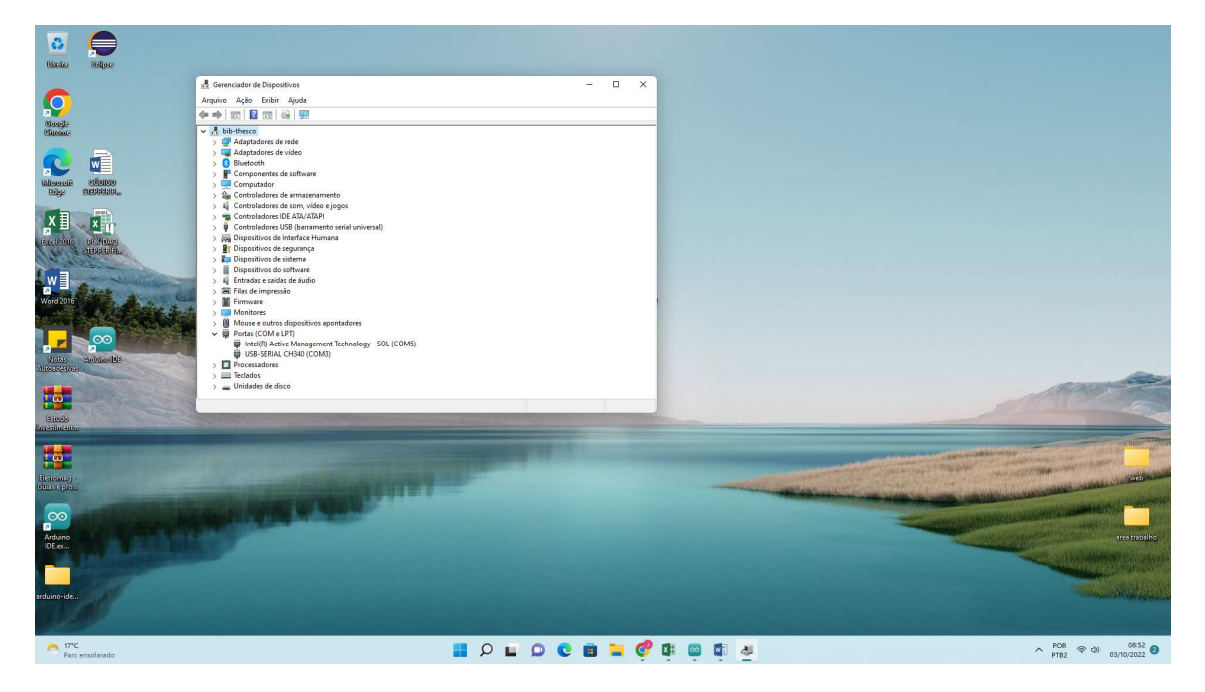

### **Escolher a porta USB**

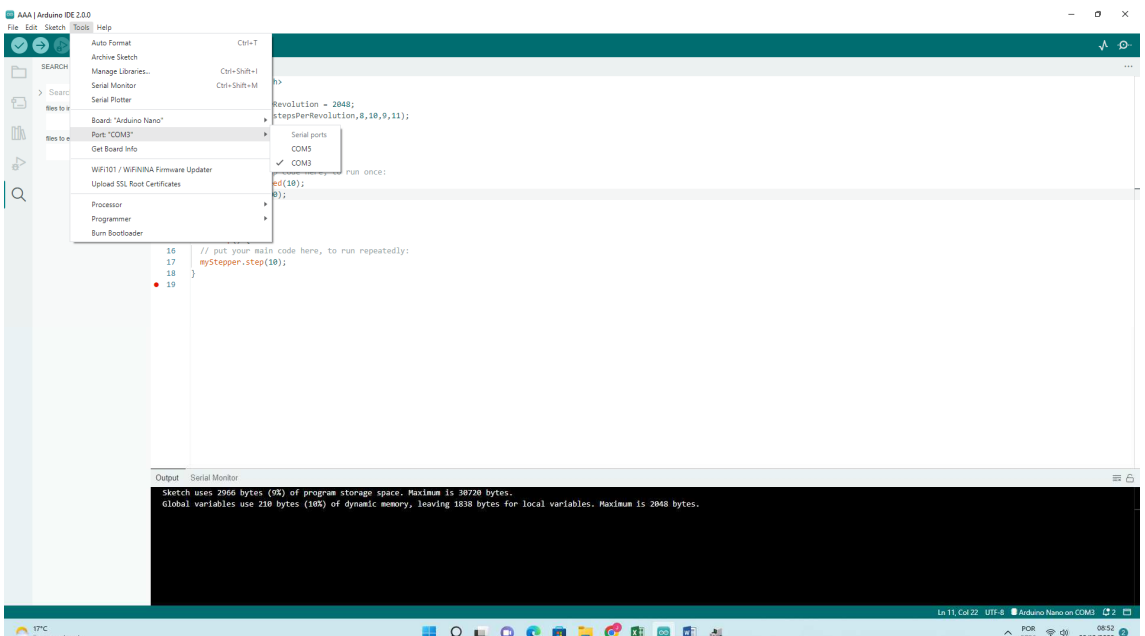

## **Escolher o processador**

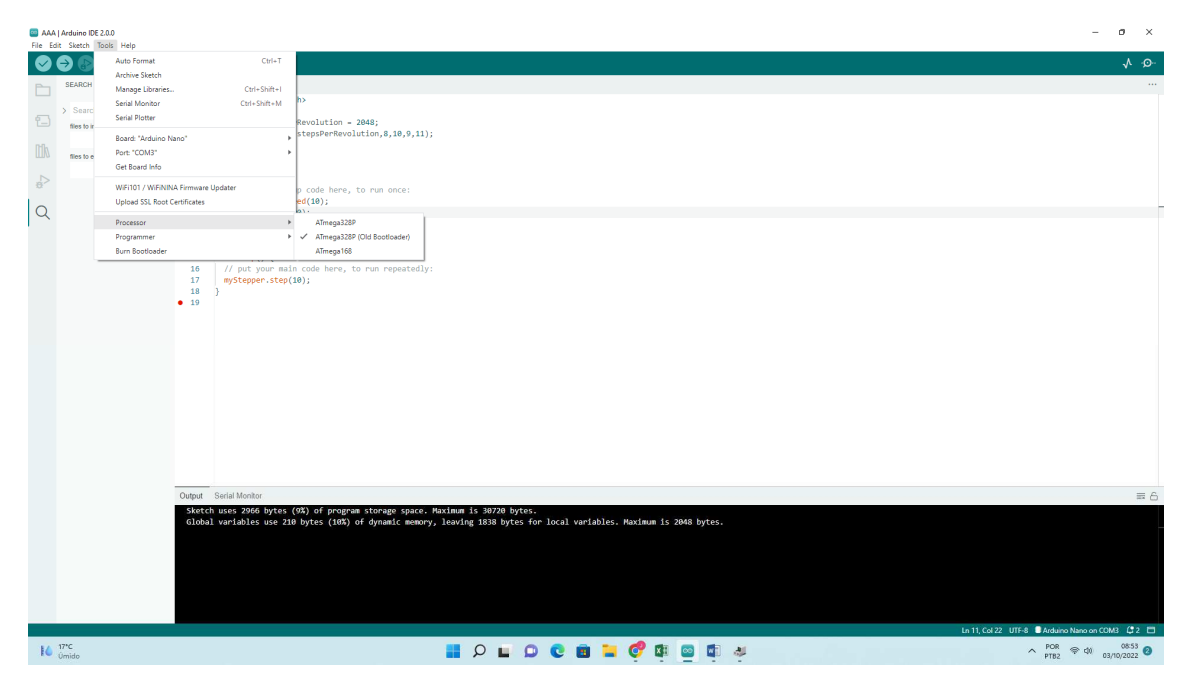